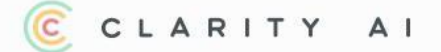

## **Clarity AI Cookie Policy**

Last updated: 25th November 2022

Our website uses cookies to distinguish you from other users of our website. This helps us to provide you with a good experience when you browse our website and also allows us to improve our site.

A cookie is a small file of letters and numbers that we store on your browser or the hard drive of your computer if you agree. Cookies contain information that allow us to improve the navigation on our website and other functionalities described in this policy.

We use the following cookies:

• Analytical or performance cookies. These allow us to recognise and count the number of visitors and to see how visitors move around our website when they are using it. This helps us to improve the way our website works, for example, by ensuring that users are finding what they are looking for easily.

You can find more information about the individual cookies we use and the purposes for which we use them in the table below:

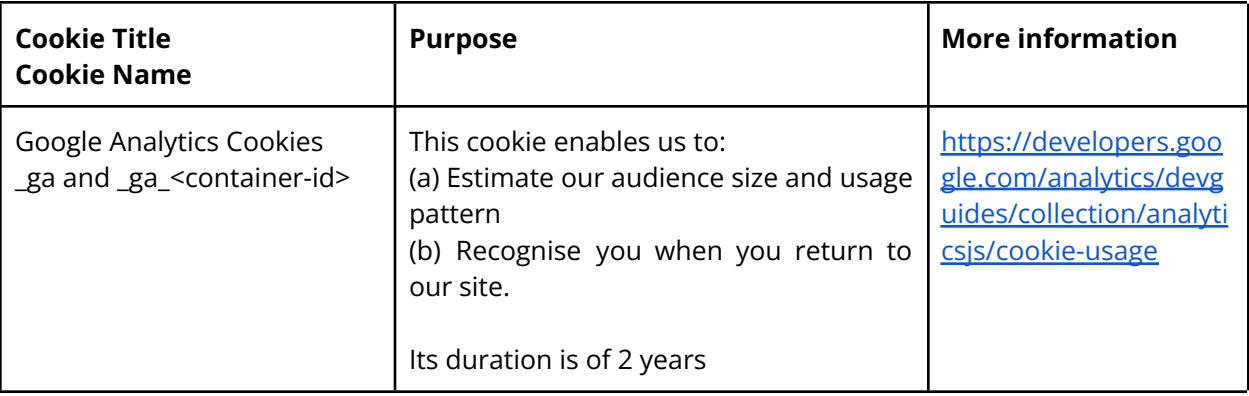

To prevent the use of third party cookies, you may visit the consent page to manage the use of these types of cookies which will appear when you load the website page for the first time and decide to reject those.

However, if you use your browser settings to block all cookies (including essential cookies) you may not be able to access all or parts of our website.

Please note that you can also delete cookies from your browser through your browser settings. For example:

Google Chrome:

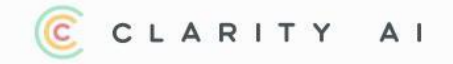

<https://support.google.com/accounts/answer/32050?hl=en&co=GENIE.Platform%3DDesktop>

- Firefox:[https://support.google.com/accounts/answer/32050?hl=en&co=GENIE.Platform%3DD](https://support.google.com/accounts/answer/32050?hl=en&co=GENIE.Platform%3DDesktop) [esktop](https://support.google.com/accounts/answer/32050?hl=en&co=GENIE.Platform%3DDesktop)

<https://support.mozilla.org/en-US/kb/clear-cookies-and-site-data-firefox>

- Microsoft Edge:

[https://support.microsoft.com/en-us/microsoft-edge/delete-cookies-in-microsoft-edge-6394](https://support.microsoft.com/en-us/microsoft-edge/delete-cookies-in-microsoft-edge-63947406-40ac-c3b8-57b9-2a946a29ae09) [7406-40ac-c3b8-57b9-2a946a29ae09](https://support.microsoft.com/en-us/microsoft-edge/delete-cookies-in-microsoft-edge-63947406-40ac-c3b8-57b9-2a946a29ae09)